### An Introduction to Raspberry Pi

UNIGROUP Presentation Brian Reynolds

### **Overview**

- History
- Hardware Lineup
- Software
- Applications
- Ecosystem
- Demo

### **History**

- Incoming students lack computing knowledge
- Previous generation had the BBC Micro
- Solution: Develop a low cost system for youngsters

Hardware Lineup

- A variety of configurations
- Several revisions

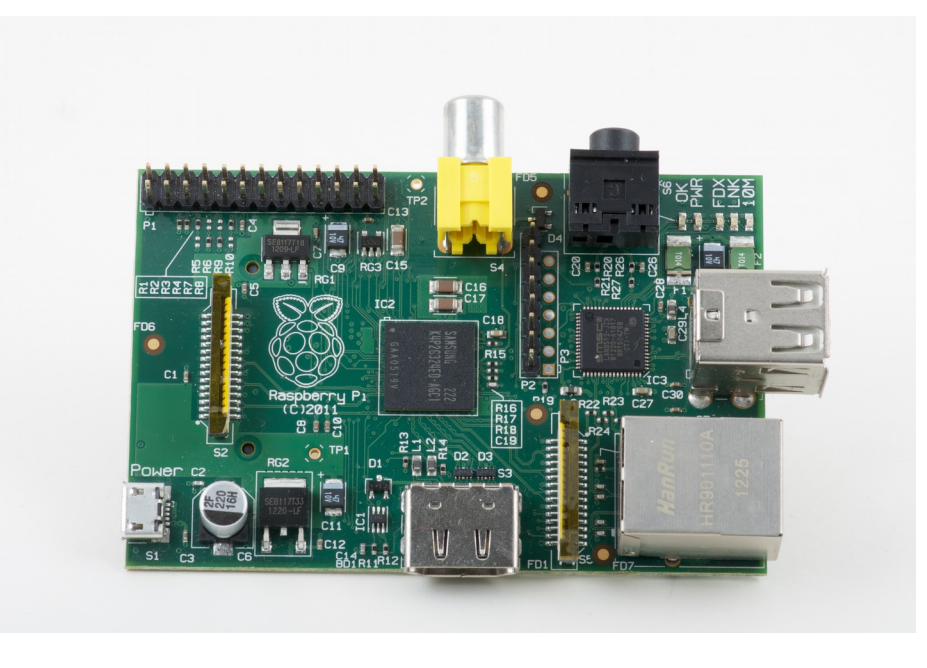

#### Model B

- 512MB RAM
- Two USB Ports
- Ethernet via USB
- SD Card Slot

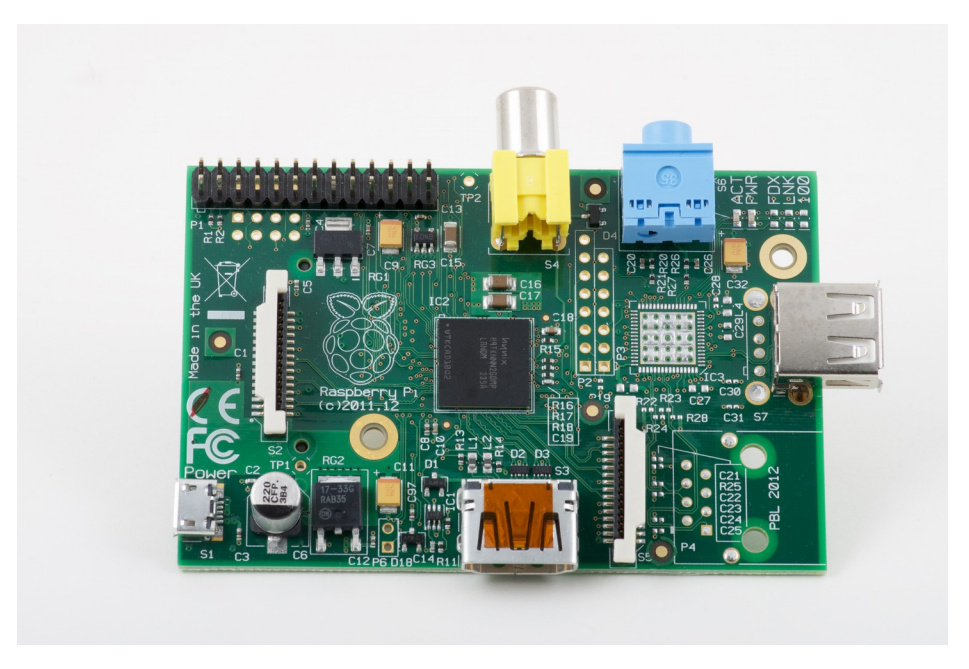

### Model A

- 256MB RAM
- One USB Port
- No Ethernet
- SD Card Slot
- Low Power
- Light Weight

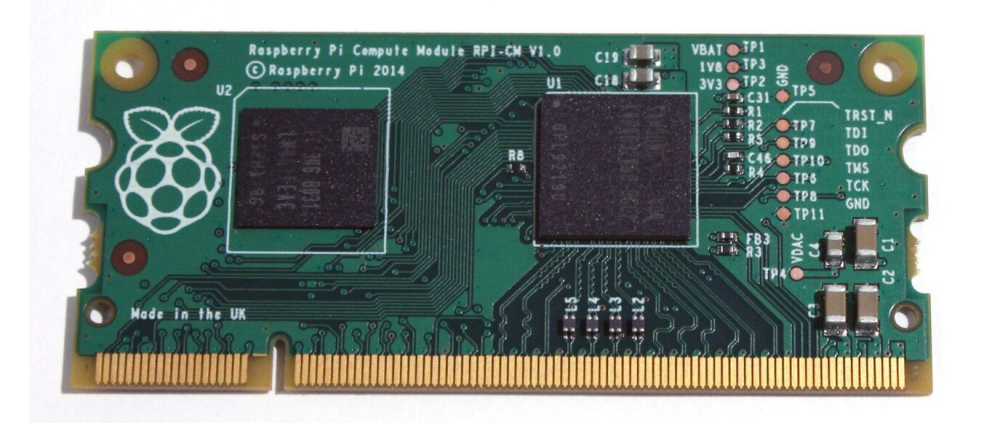

Compute Module

- 512MB RAM
- One USB Port
- SO-DIMM
- 4GB built-in flash

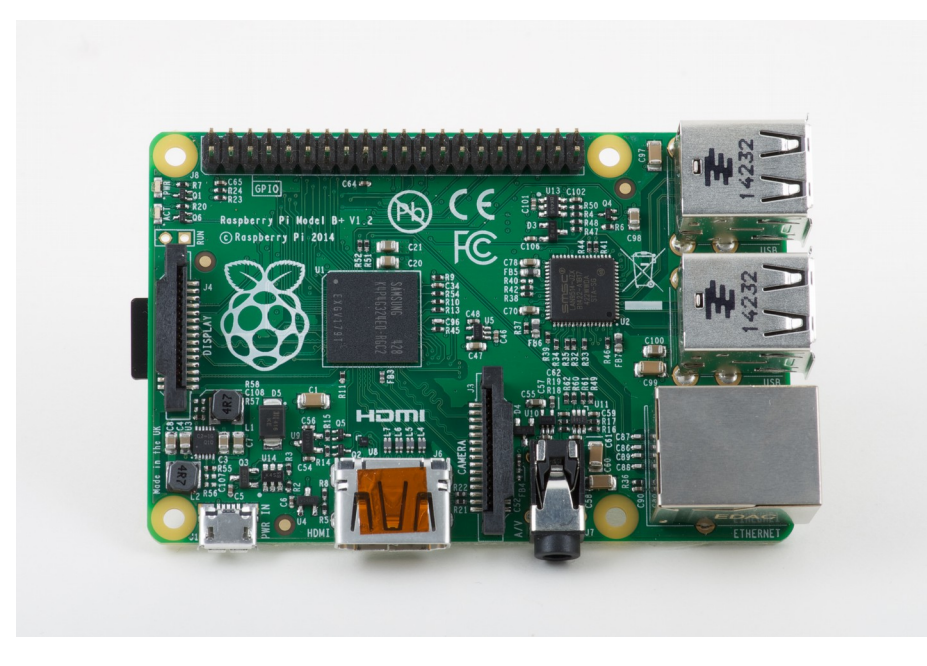

Model B+

- 512MB RAM
- Four USB Ports
- Ethernet via USB
- MicroSD Card Slot
- More GPIO Pins
- Revised AV and Power

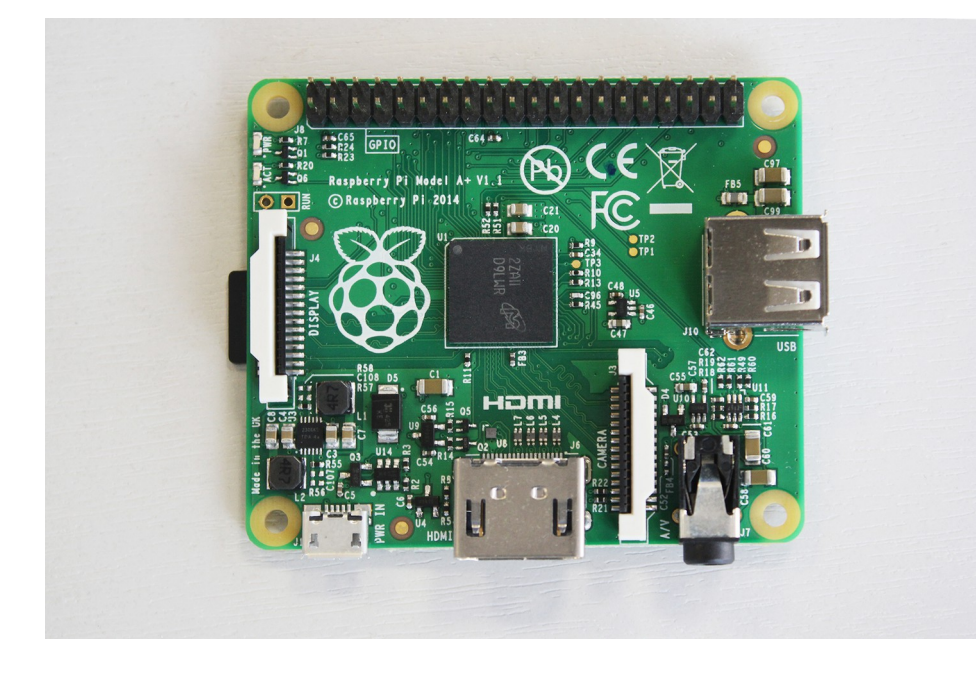

Model A+

- 256MB RAM
- One USB Port
- No Ethernet
- MicroSD Card Slot
- Lower Power
- More GPIO Pins

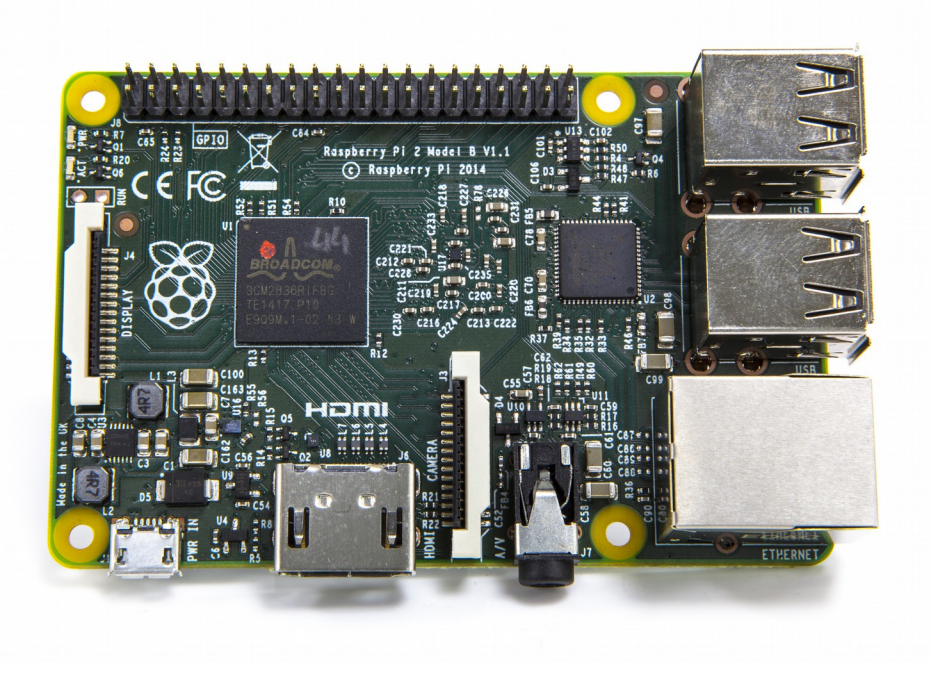

#### 2 Model B

- 1GB RAM
- Four USB Ports
- Ethernet via USB
- MicroSD Card Slot
- More GPIO Pins
- Quad Core SoC

Hardware Overview

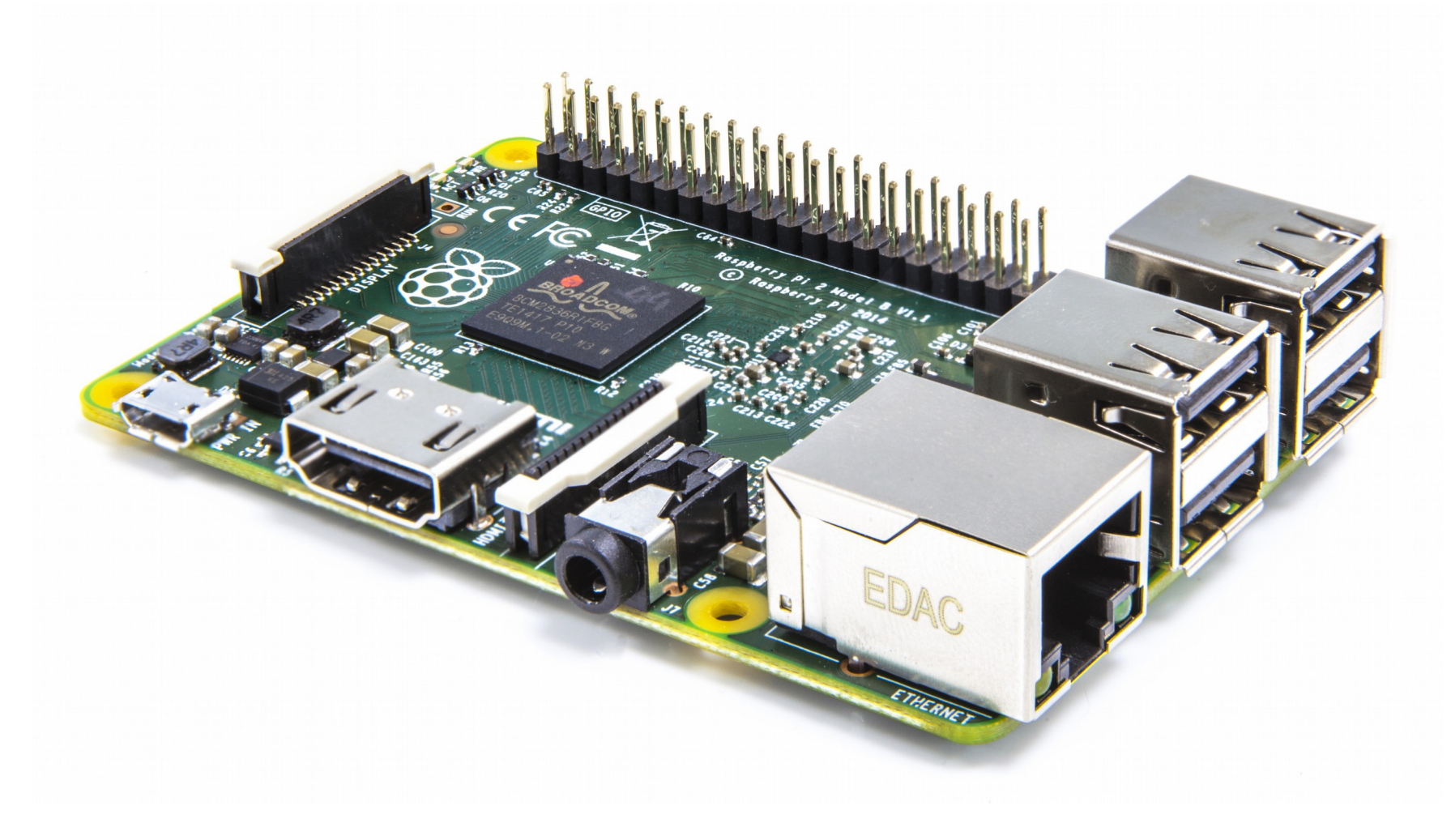

Software

- Multiple Boot options
- Multiple OS options

Boot Options

- FAT partition plus OS
- NOOBS
- BerryBoot
- PiNET

### OS Options

- Raspbian
- Risc OS
- Windows 10 IoT Core
- OpenELEC
- FreeBSD

Applications

- Education
- Hacking
- Industrial Control
- Products

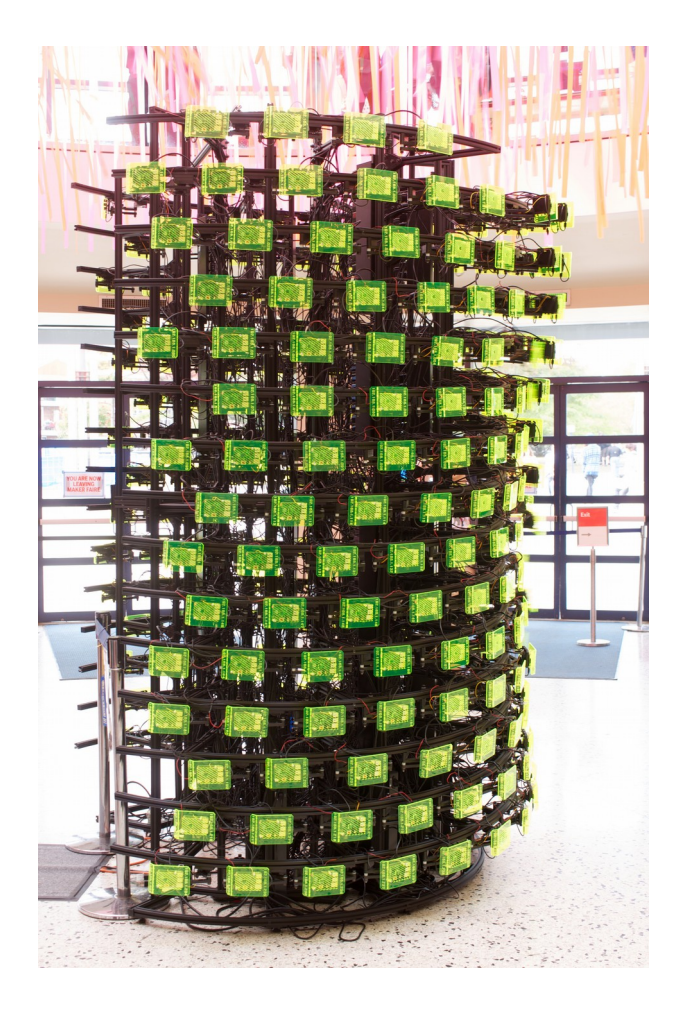

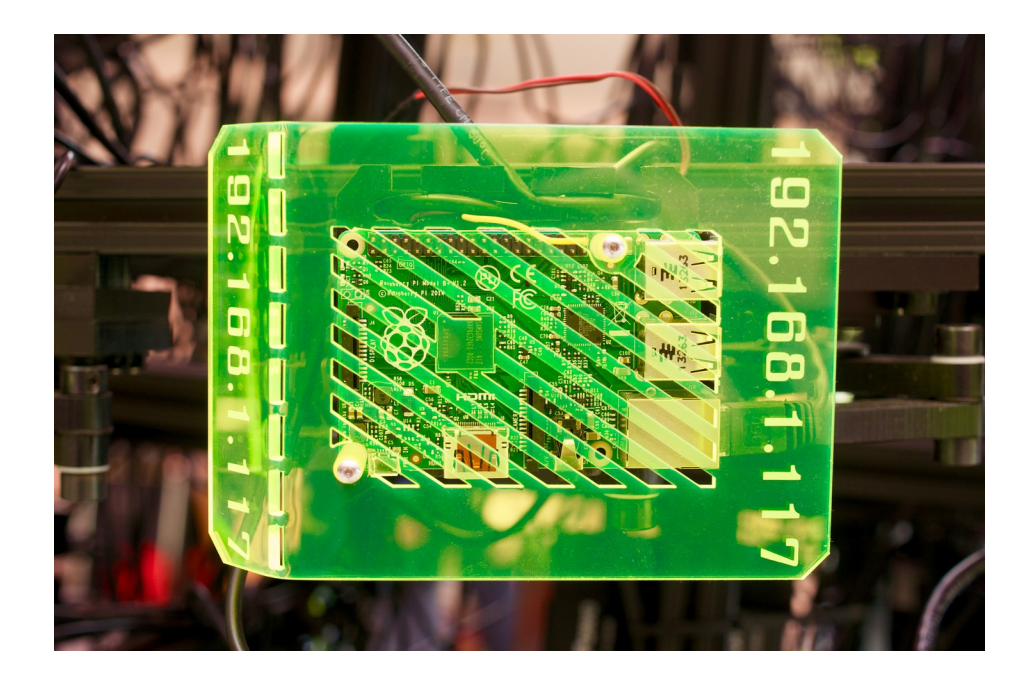

Ecosystem

- Cases
- Hardware Add-Ons
- Magazines

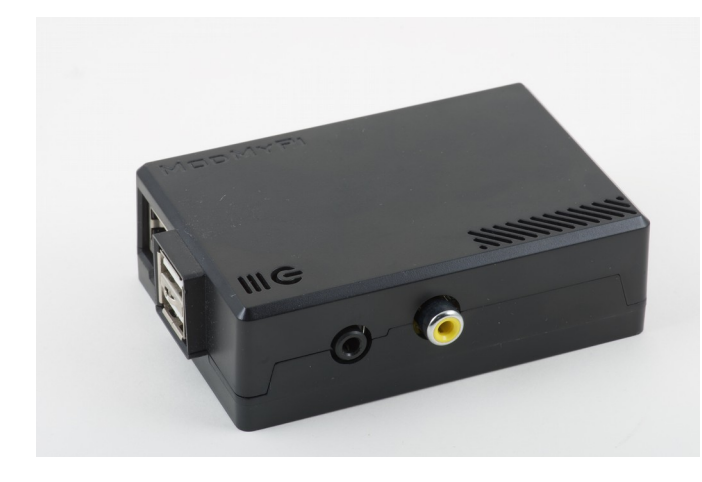

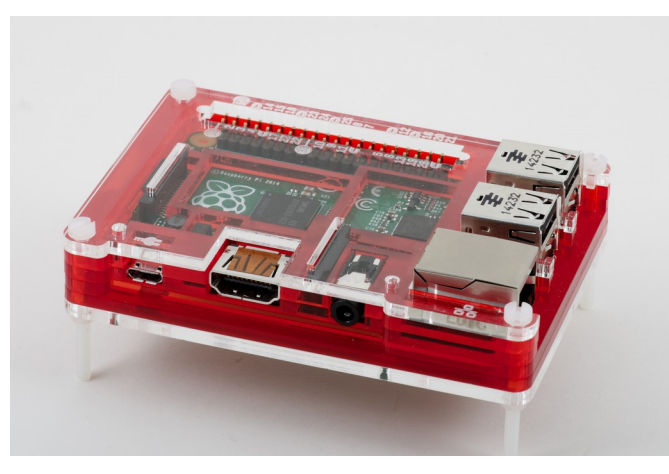

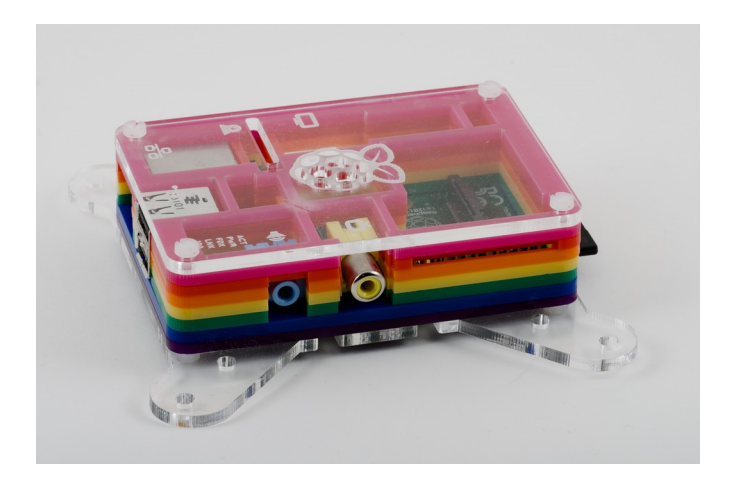

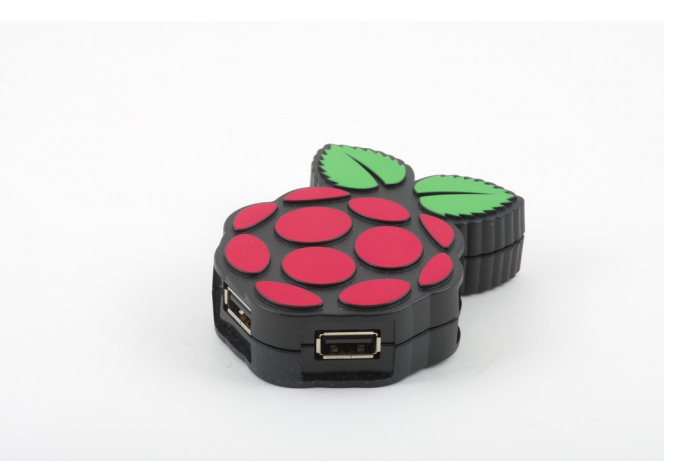

Demo

**Resources** 

- [Raspberry Pi Foundation](https://www.raspberrypi.org/)
- [The MagPi](https://www.raspberrypi.org/magpi/)
- [RPi Hub](http://elinux.org/RPi_Hub)
- [BerryBoot](http://www.berryterminal.com/doku.php/berryboot)
- [RasPi.TV](https://www.youtube.com/user/RasPiTV)
- [The Raspberry Pi Guy](https://www.youtube.com/user/TheRaspberryPiGuy)
- [/r/raspberry\\_pi/](https://www.reddit.com/r/raspberry_pi/)
- comp.sys.raspberry-pi
- [Adafruit](https://www.adafruit.com/)